# Account

#### Rimuovere un account da un Chromebook

Nella schermata di accesso del Chromebook, seleziona il profilo da rimuovere.

Accanto al nome del profilo, seleziona la freccia rivolta verso il basso.

Seleziona Rimuovi questo utente.

Quando rimuovi un account, viene rimosso solo dal Chromebook. L'account Google di per sé, con relativi dati e impostazioni, continuerà a esistere.

#### Rimozione classica

Seleziona l'ora in basso a destra.

Seleziona *Impostazioni*.

**Rimozione classica<br>Seleziona l'ora in basso a destra.<br>Seleziona <mark>Impostazioni</mark> .<br>Nella sezione "<mark>Account"</mark> in alto, seleziona il tuo Account Google.<br>Seleziona <mark>Menu</mark> accanto al nome dell'account.<br>Seleziona Rimuovi questo Rimozione classica<br>Seleziona l'ora in basso a destra.<br>Seleziona Impostazioni .<br>Nella sezione "<mark>Account"</mark> in alto, seleziona il tuo Account Gone dell'account.<br>Seleziona <mark>Menu</mark> accanto al nome dell'account.<br>Importante: quan** 

Seleziona Rimuovi questo account.

Importante: quando rimuovi un account, questo viene rimosso soltanto da Chromebook e viene disconnesso da tutte le app e i siti web in cui l'account è stato utilizzato. L'Account Google di per sé, con relativi dati e impostazioni, continuerà a esistere.

## Account proprietario

Solitamente, il primo Account Google che viene utilizzato per accedere a un Chromebook diventa l'account proprietario.

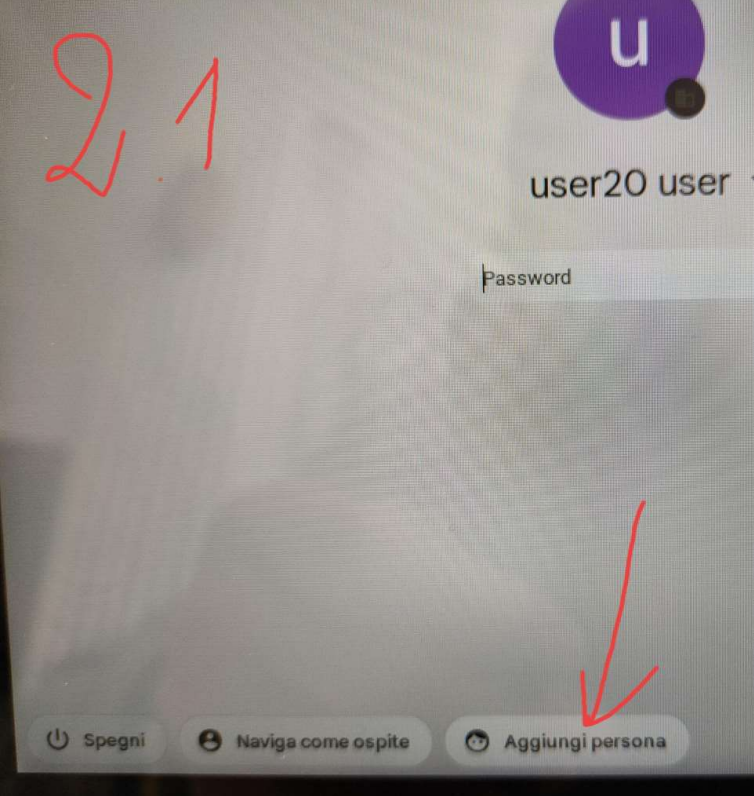

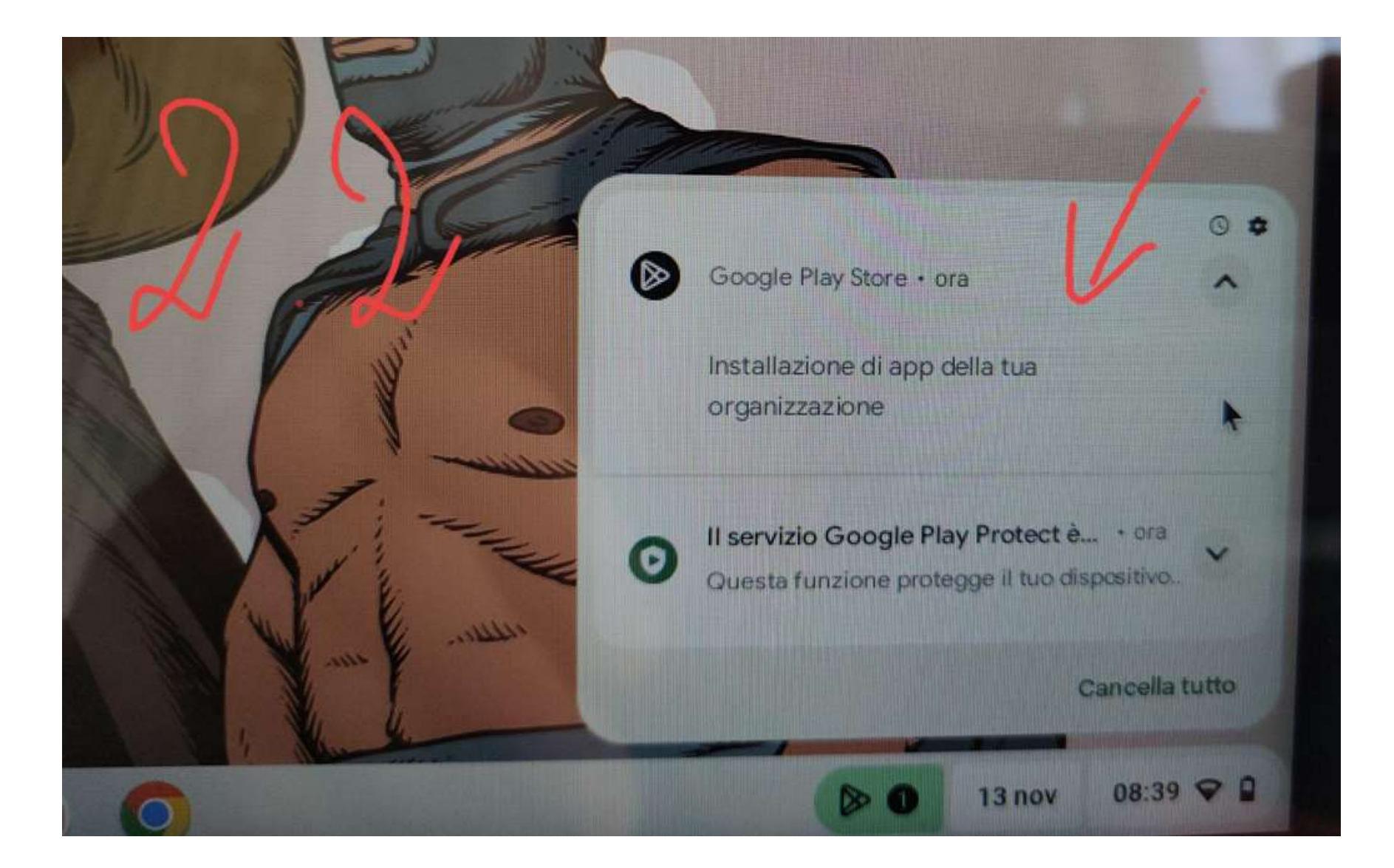

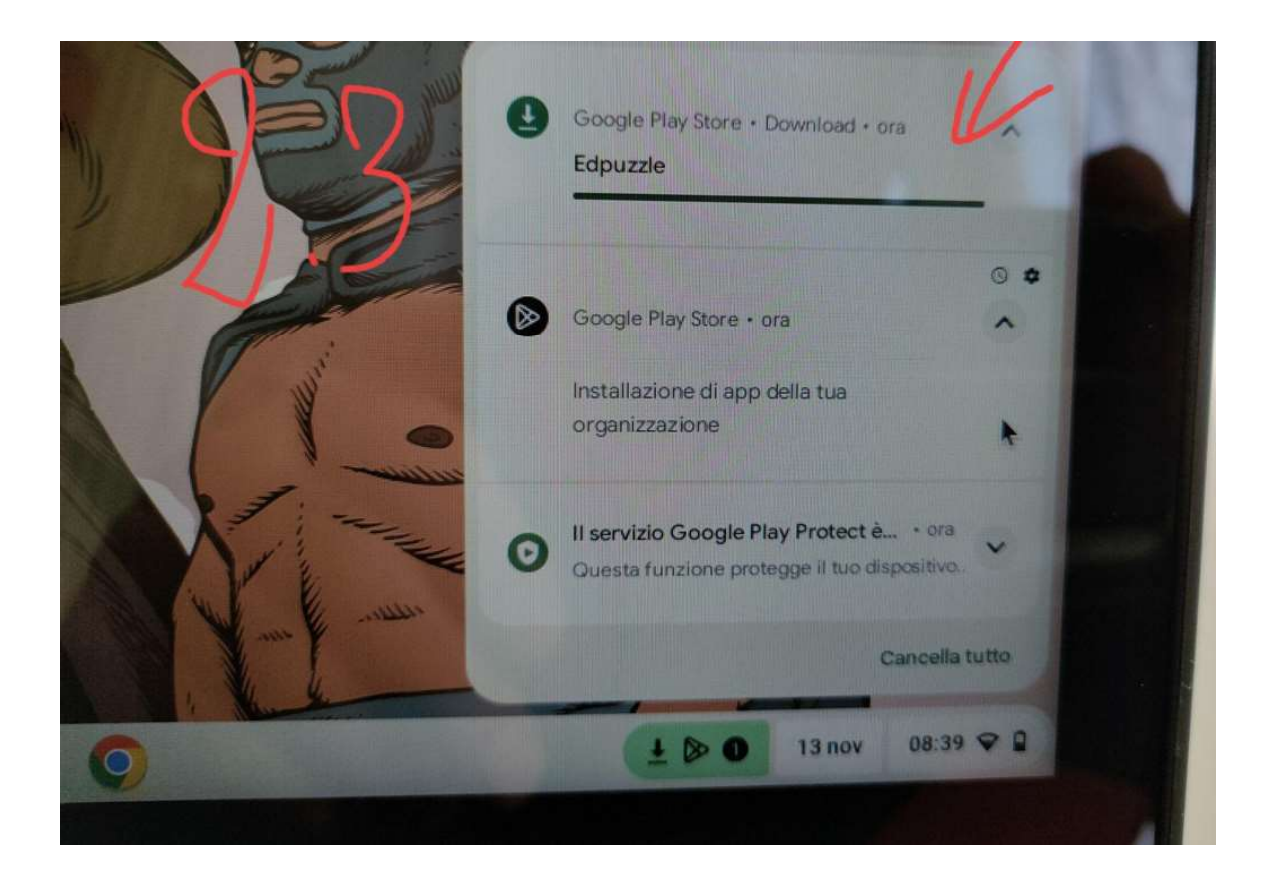

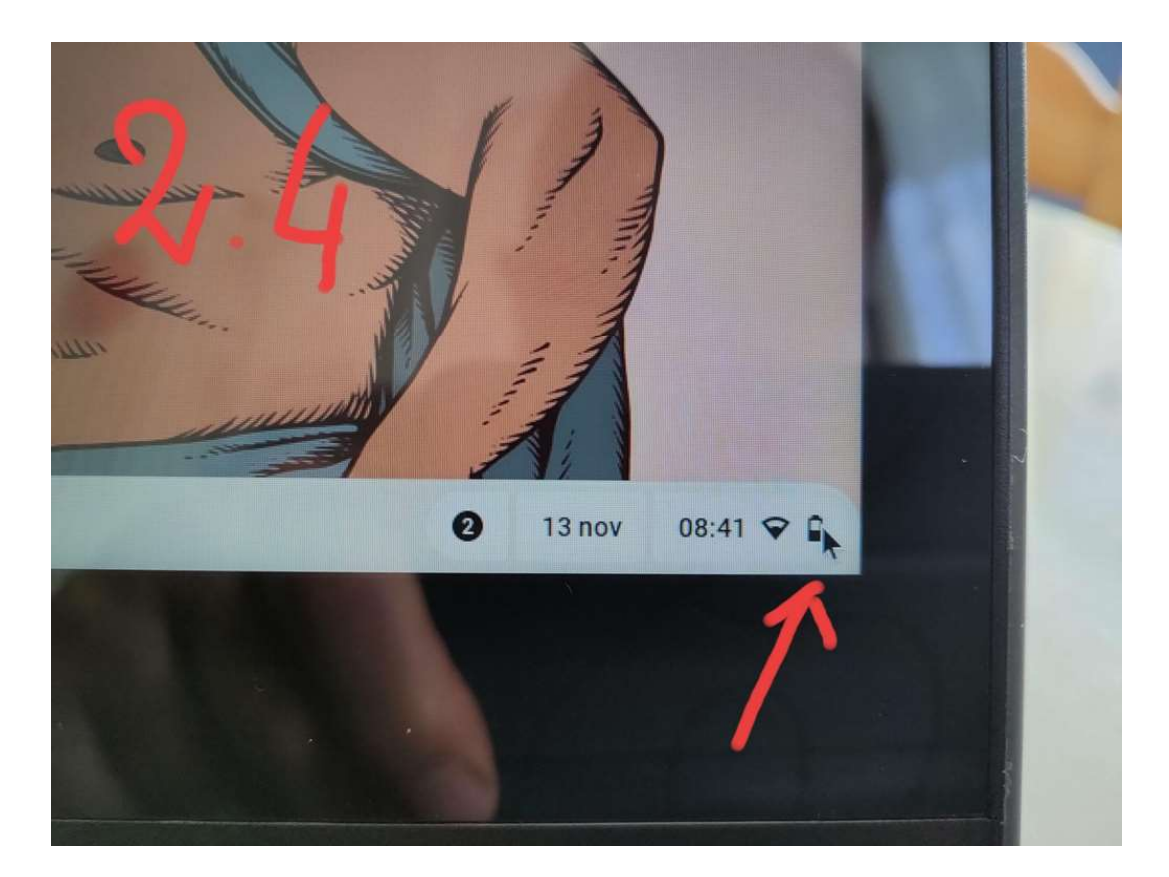

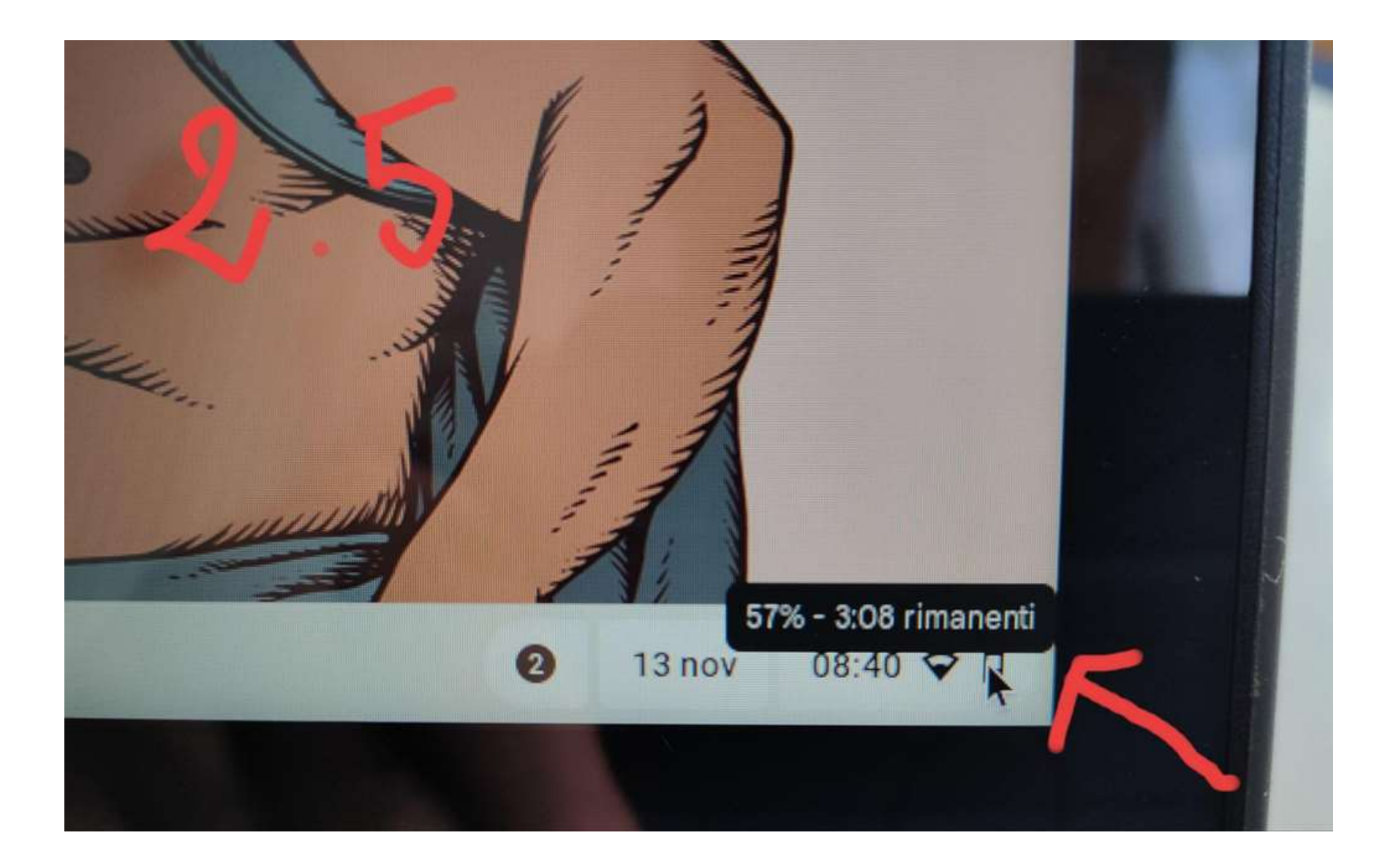

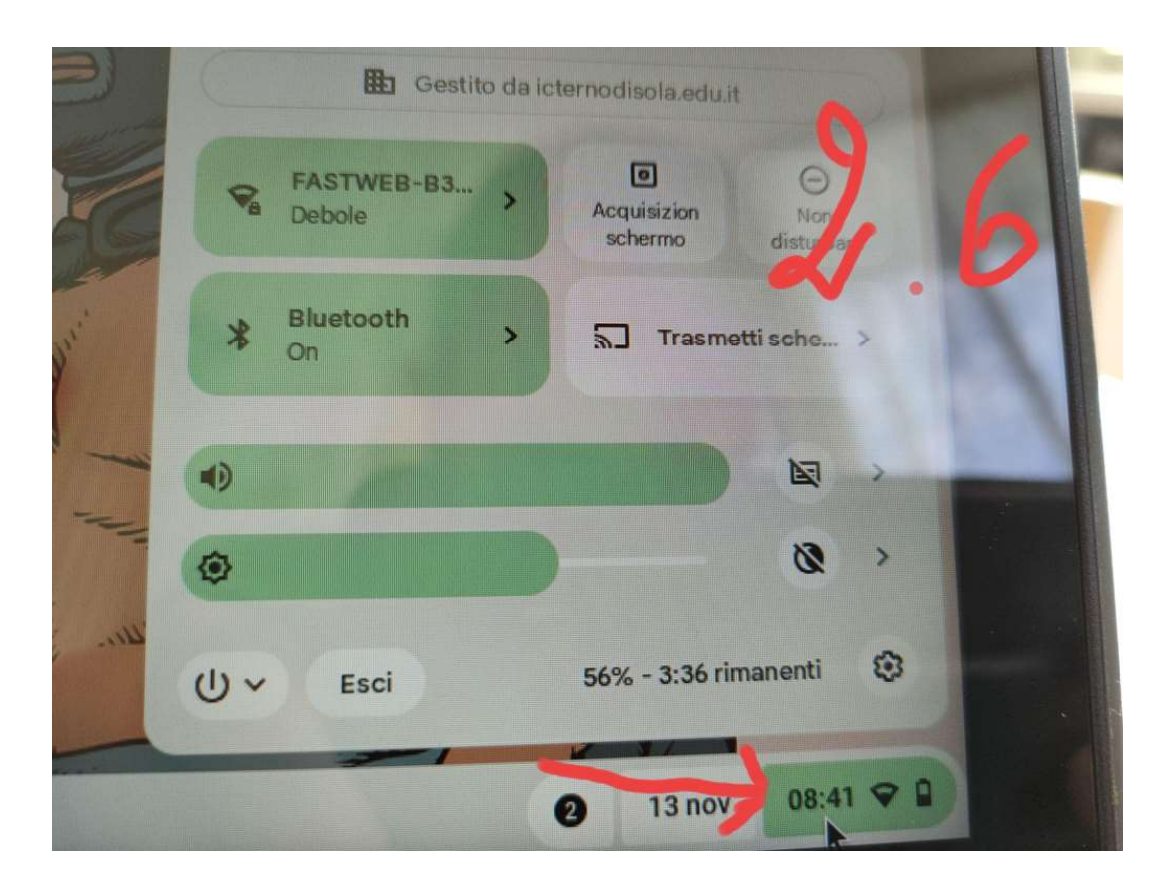

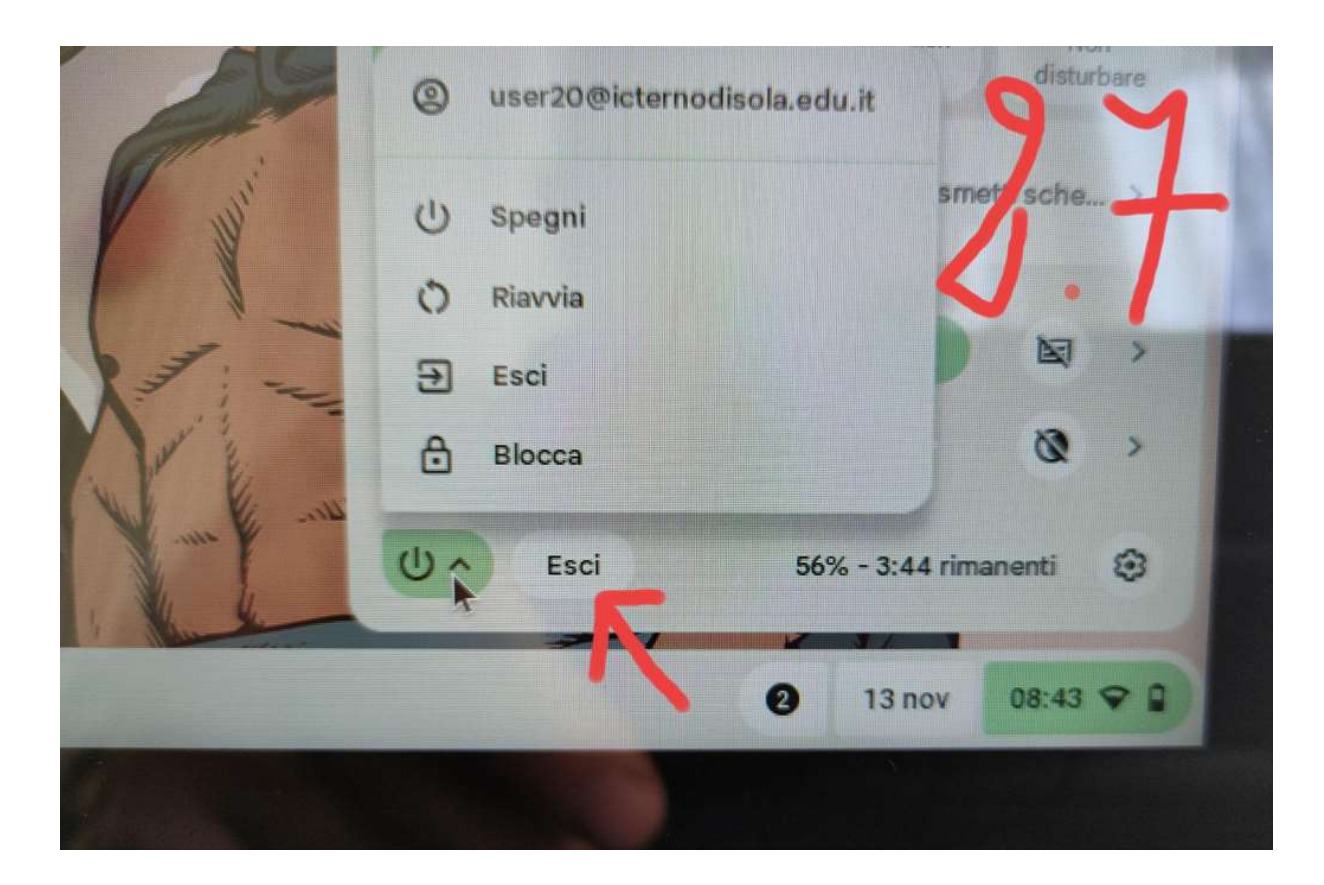

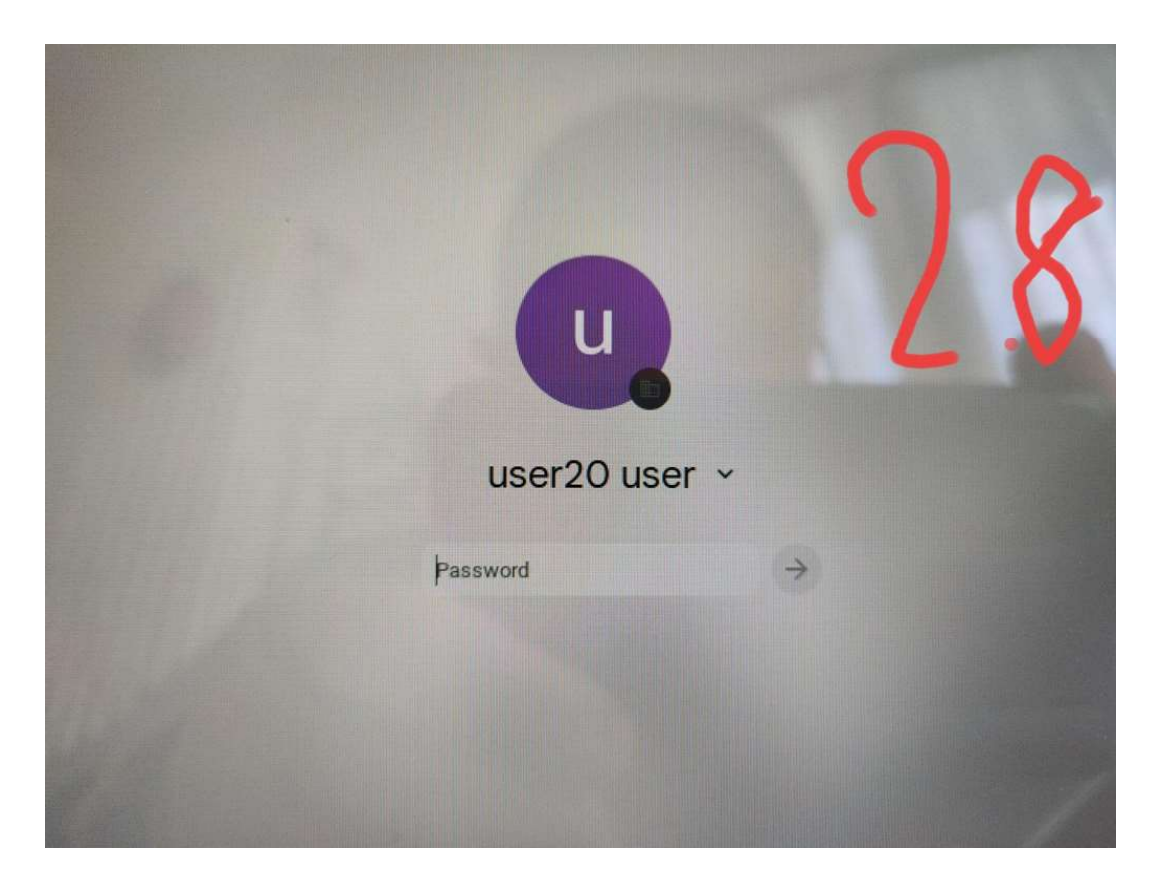

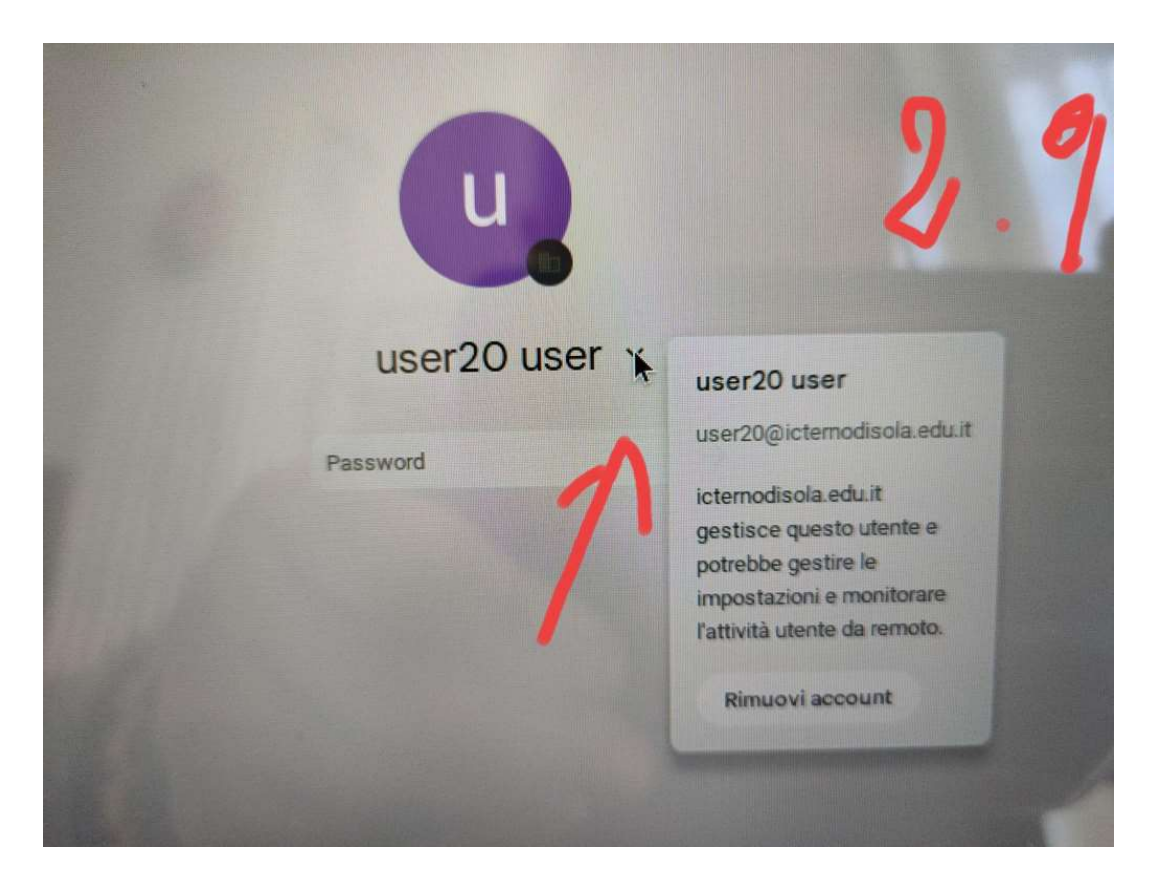

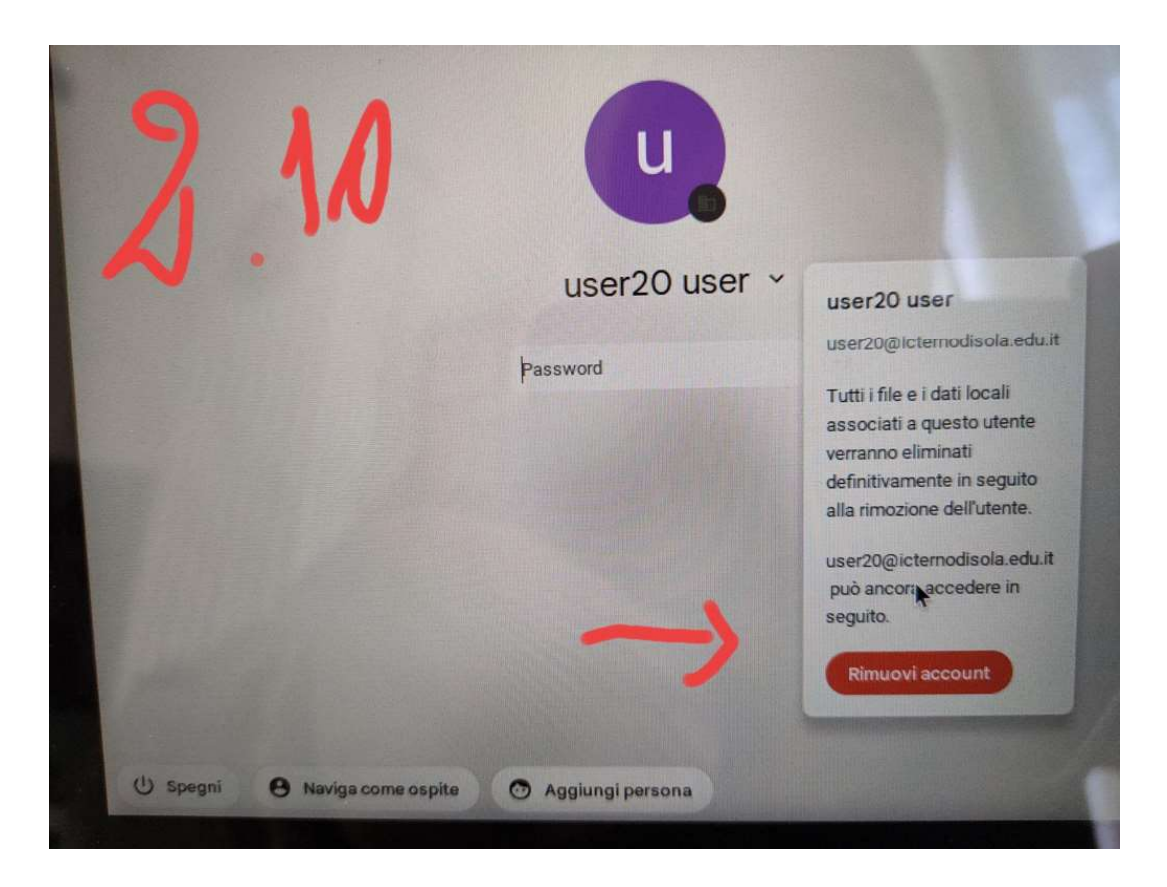

## L'alternativa: NAVIGARE COME OSPITE

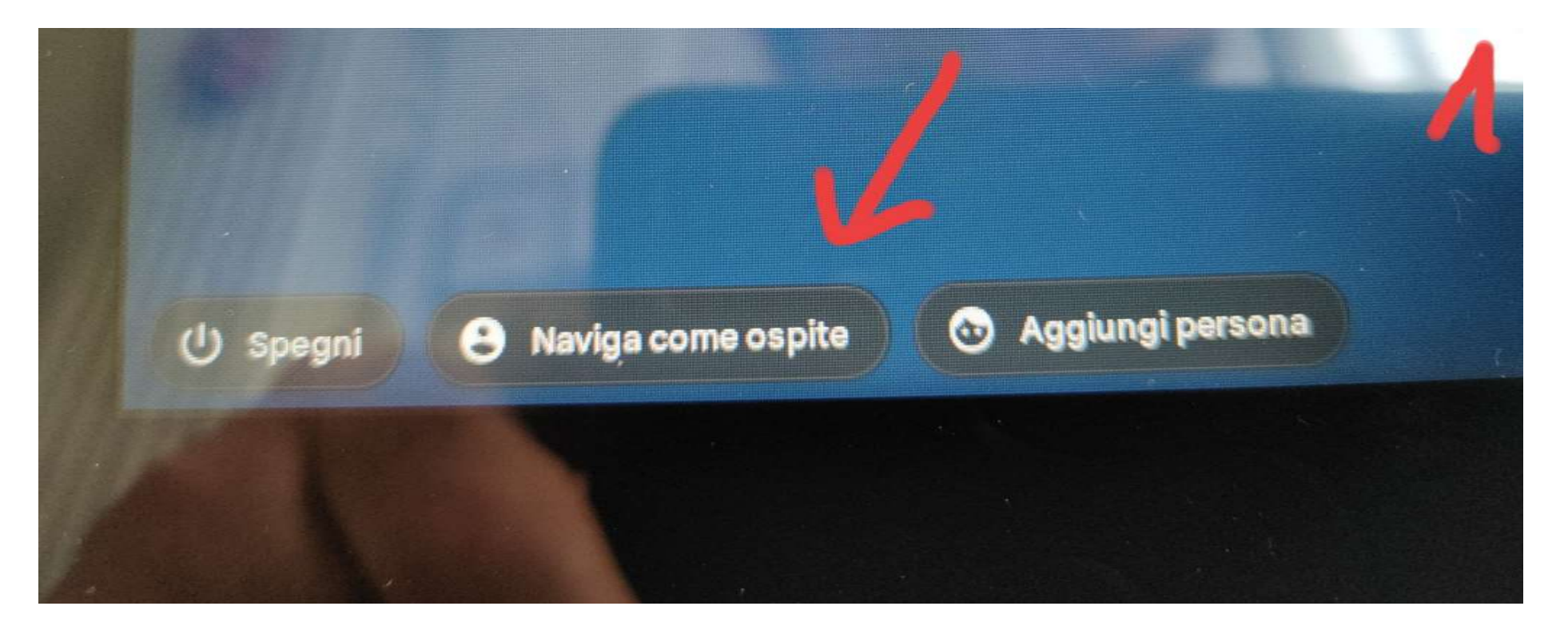

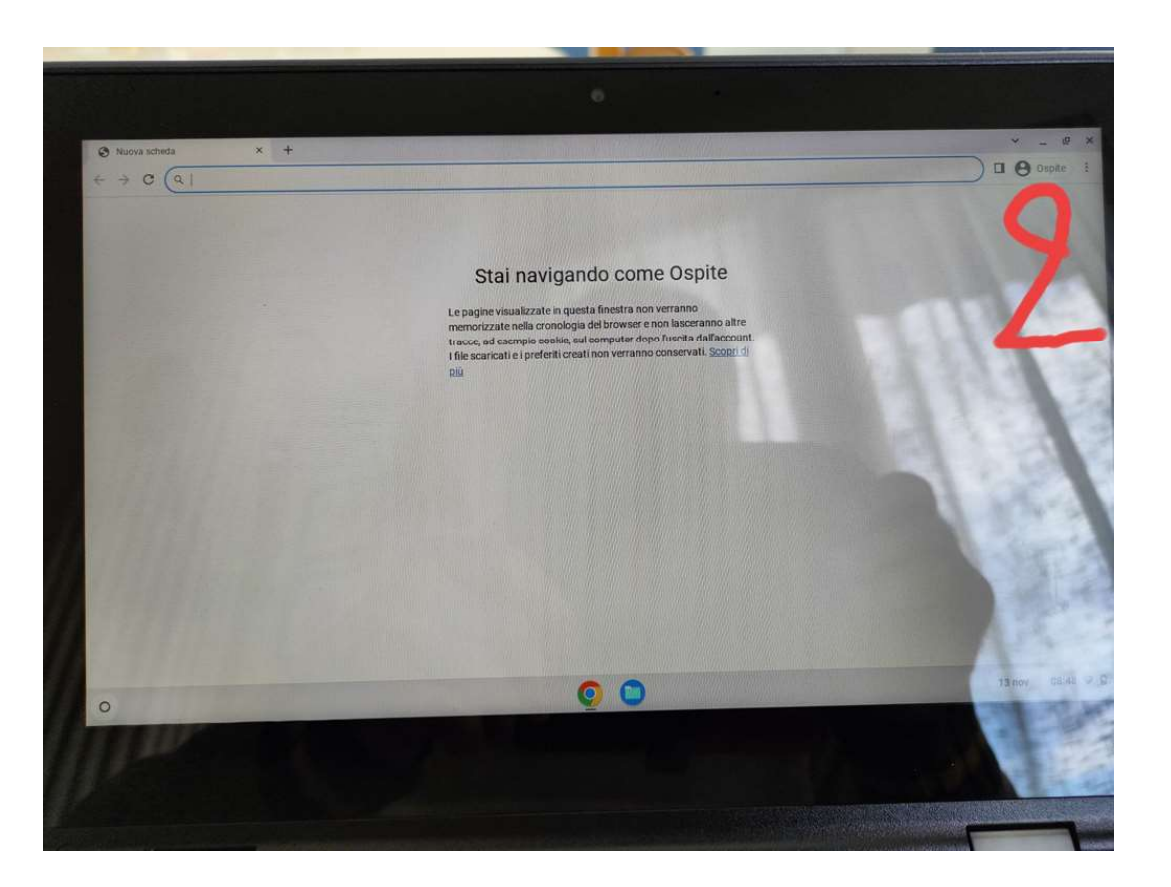

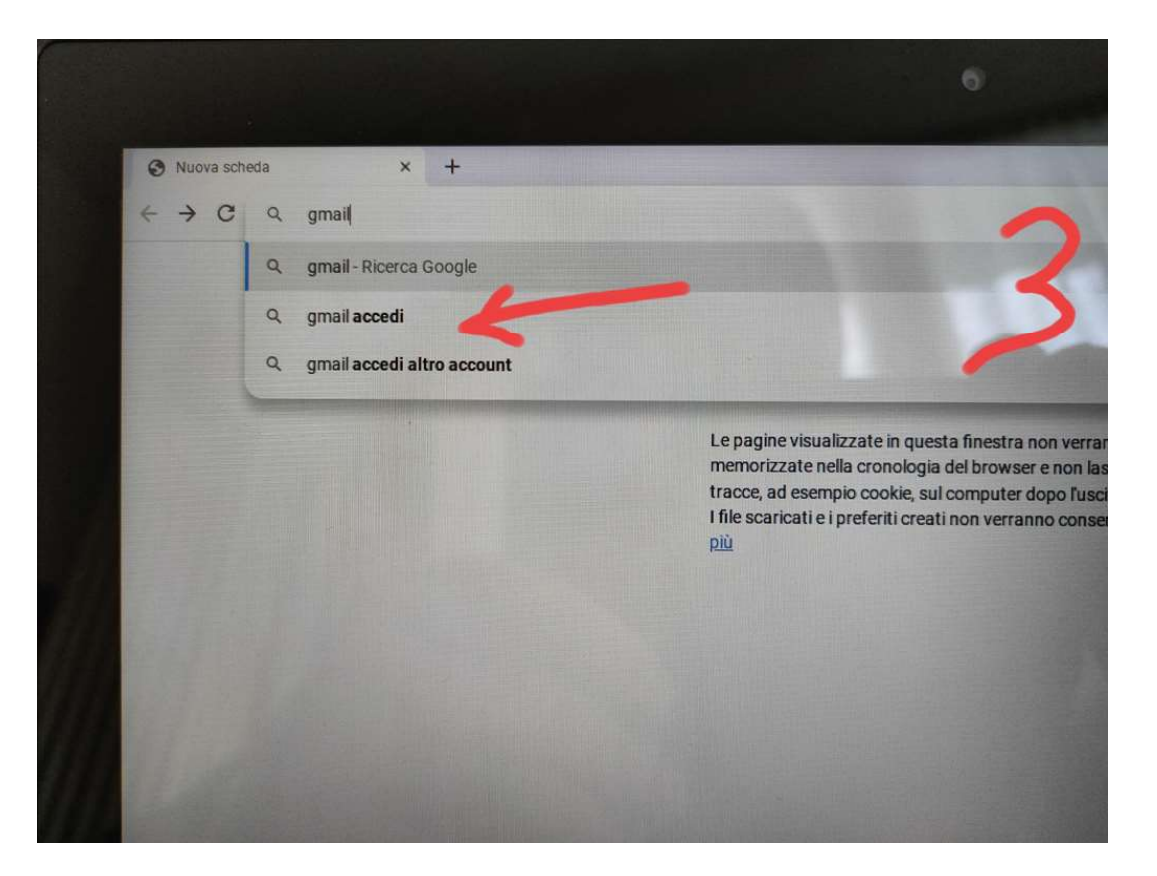

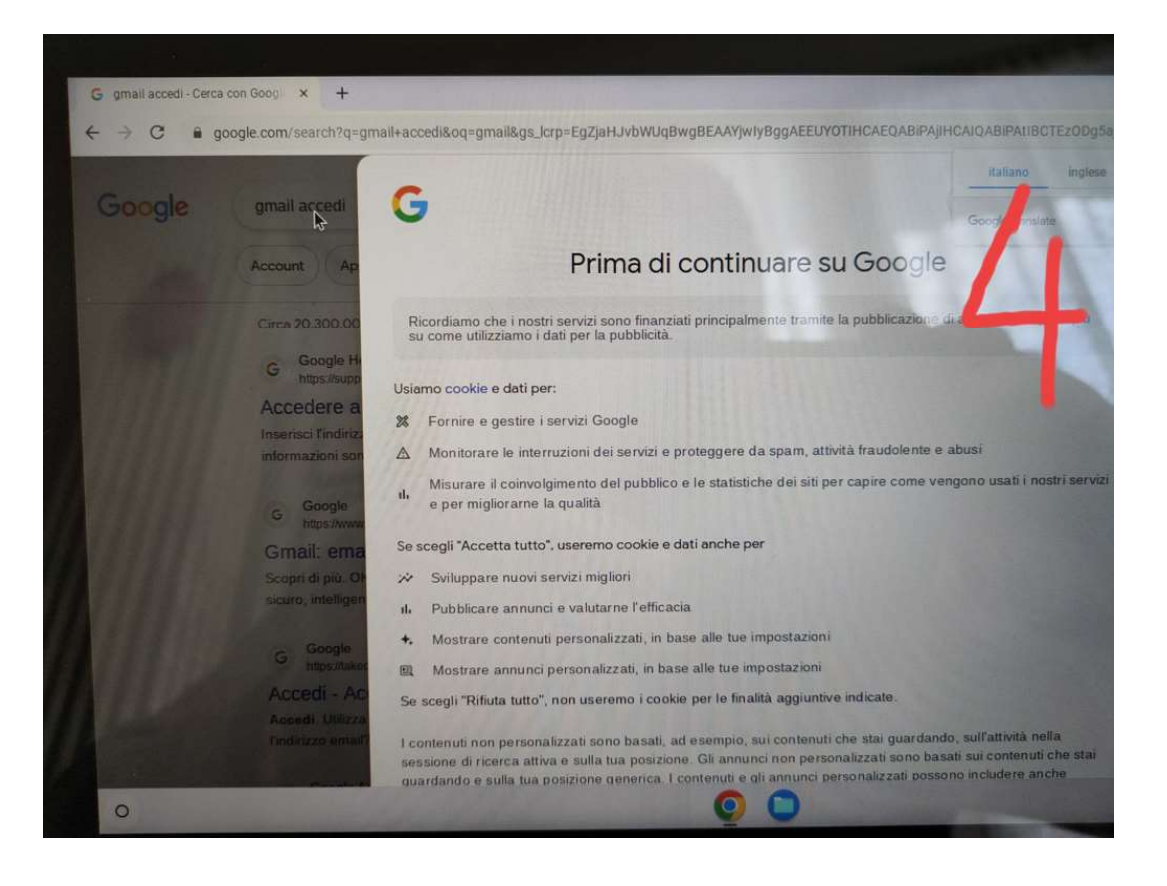

#### Sviluppare nuovi servizi migliori

Il Pubblicare annunci e valutarne l'efficacia

\*. Mostrare contenuti personalizzati, in base alle tue impostazioni

Mostrare annunci personalizzati, in base alle tue impostazioni

Se scegli "Rifiuta tutto", non useremo i cookie per le finalità aggiuntive indicate.

I contenuti non personalizzati sono basati, ad esempio, sui contenuti che stai guardando, sull'attività nella sessione di ricerca attiva e sulla tua posizione. Gli annunci non personalizzati sono basati sui contenuti che stai guardando e sulla tua posizione generica. I contenuti e gli annunci personalizzati possono includere anche risultati, consigli e annunci mirati più pertinenti basati sull'attività svolta in passato sul browser in uso, ad esempio ricerche precedenti eseguite su Google. Usiamo cookie e dati anche per adattare l'esperienza in base all'età, se pertinente.

Seleziona "Altre opzioni" per avere ulteriori informazioni, inclusi dettagli sulla gestione delle impostazioni della privacy. Puoi anche visitare g.co/privacytools in qualsiasi momento.

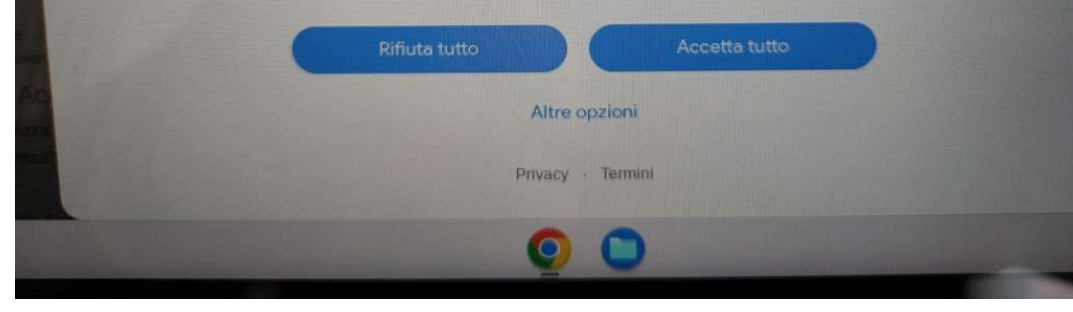

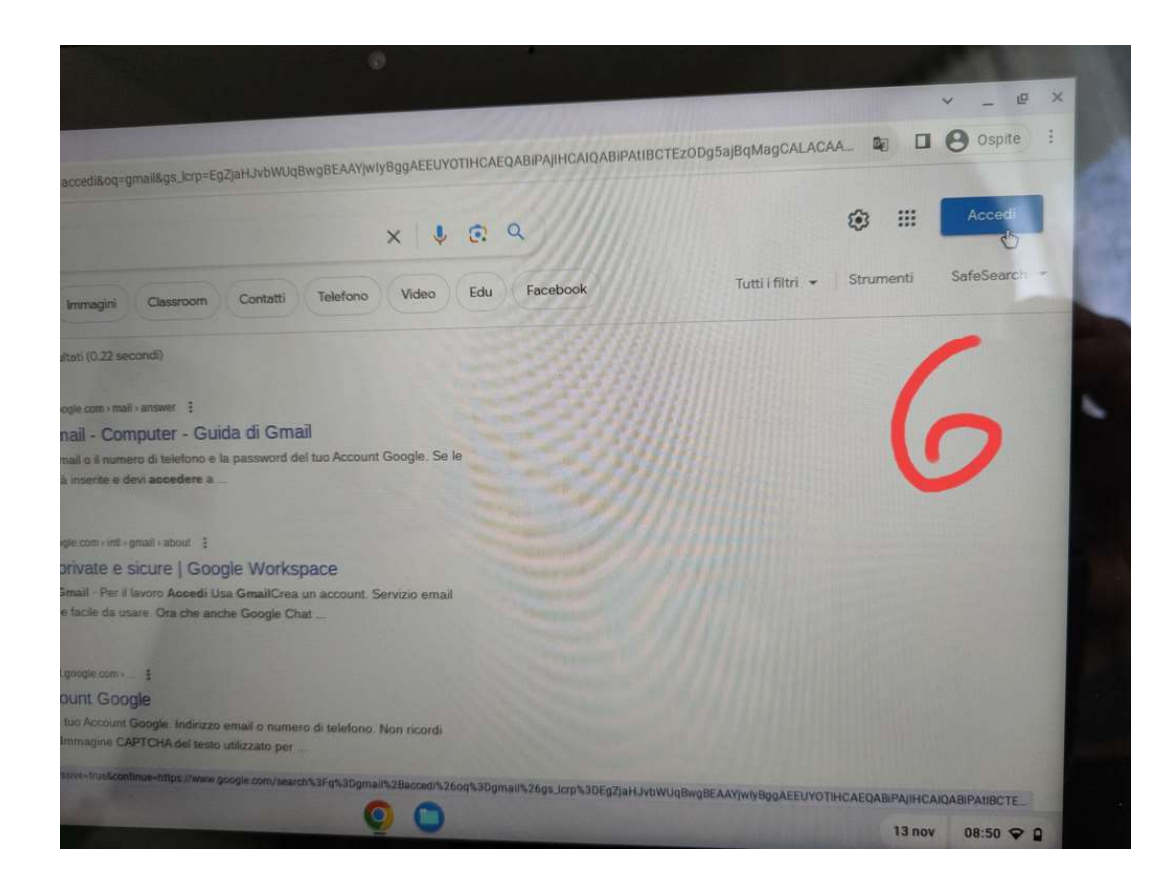

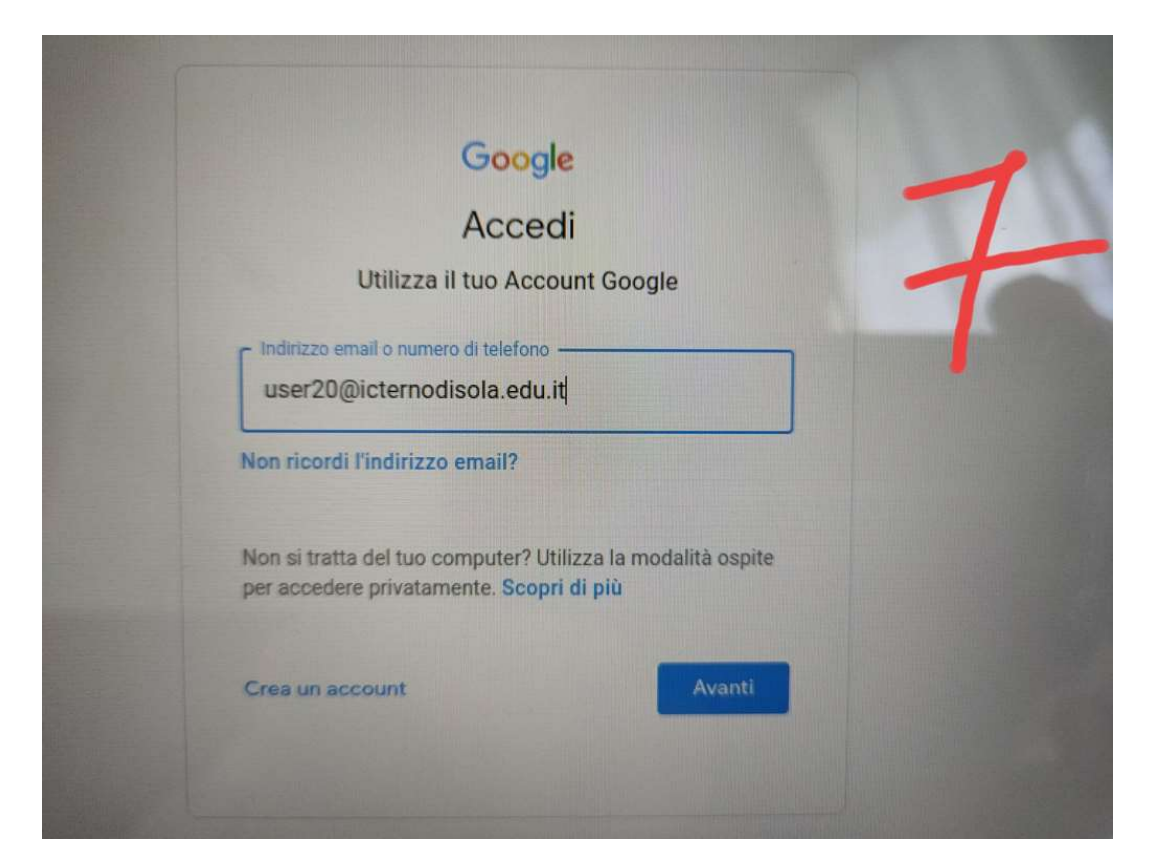

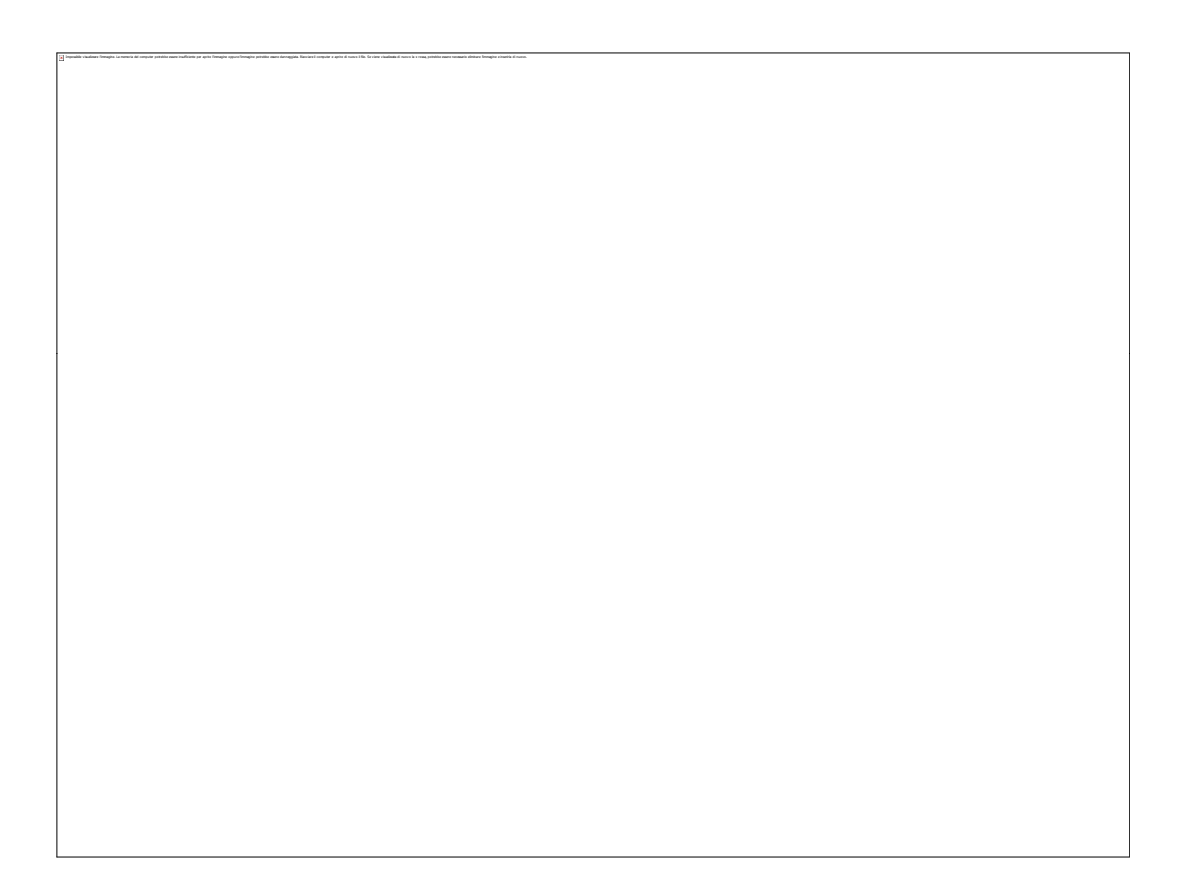

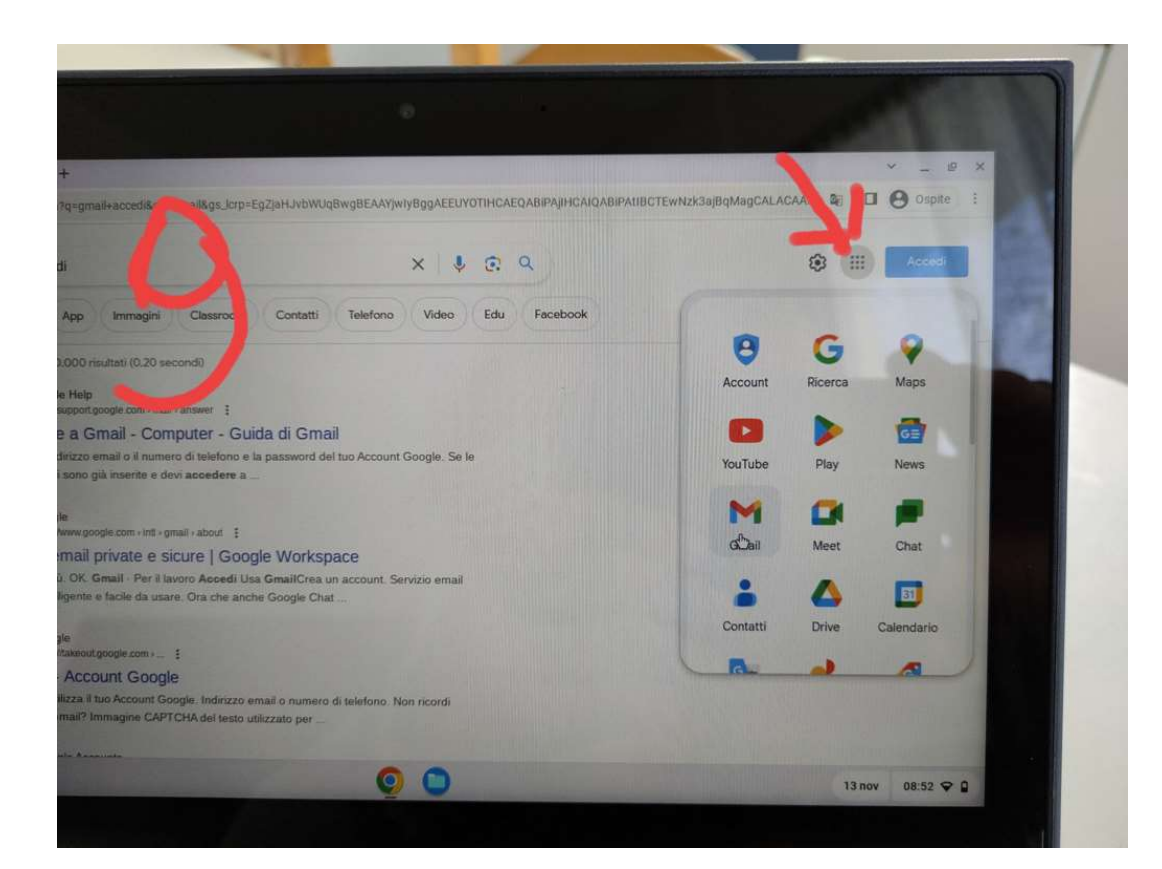

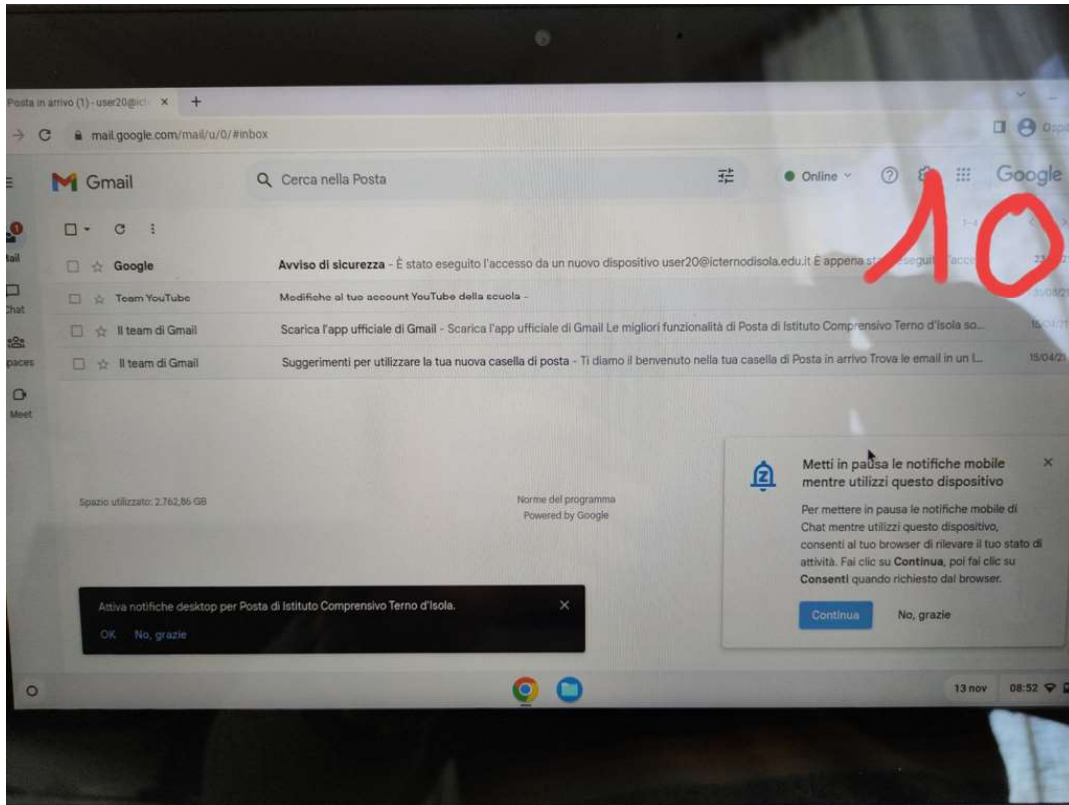

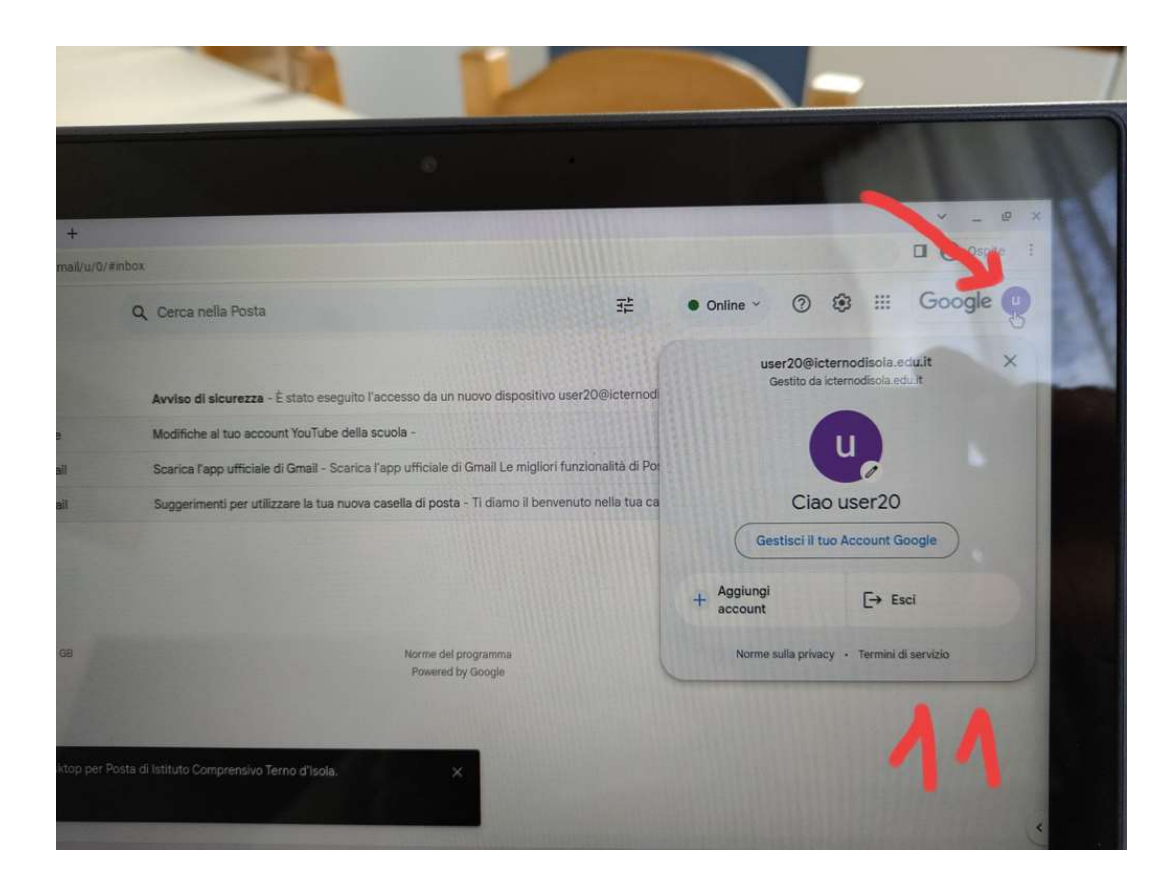

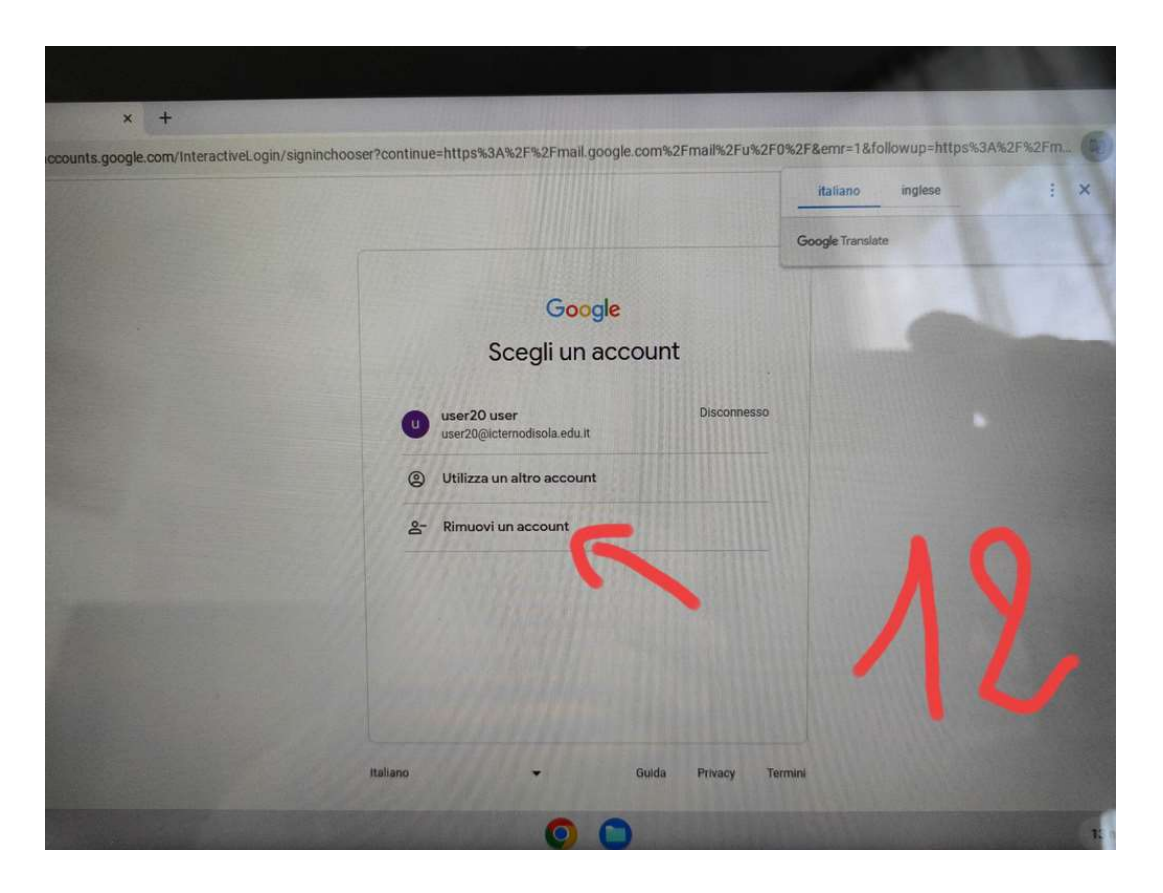

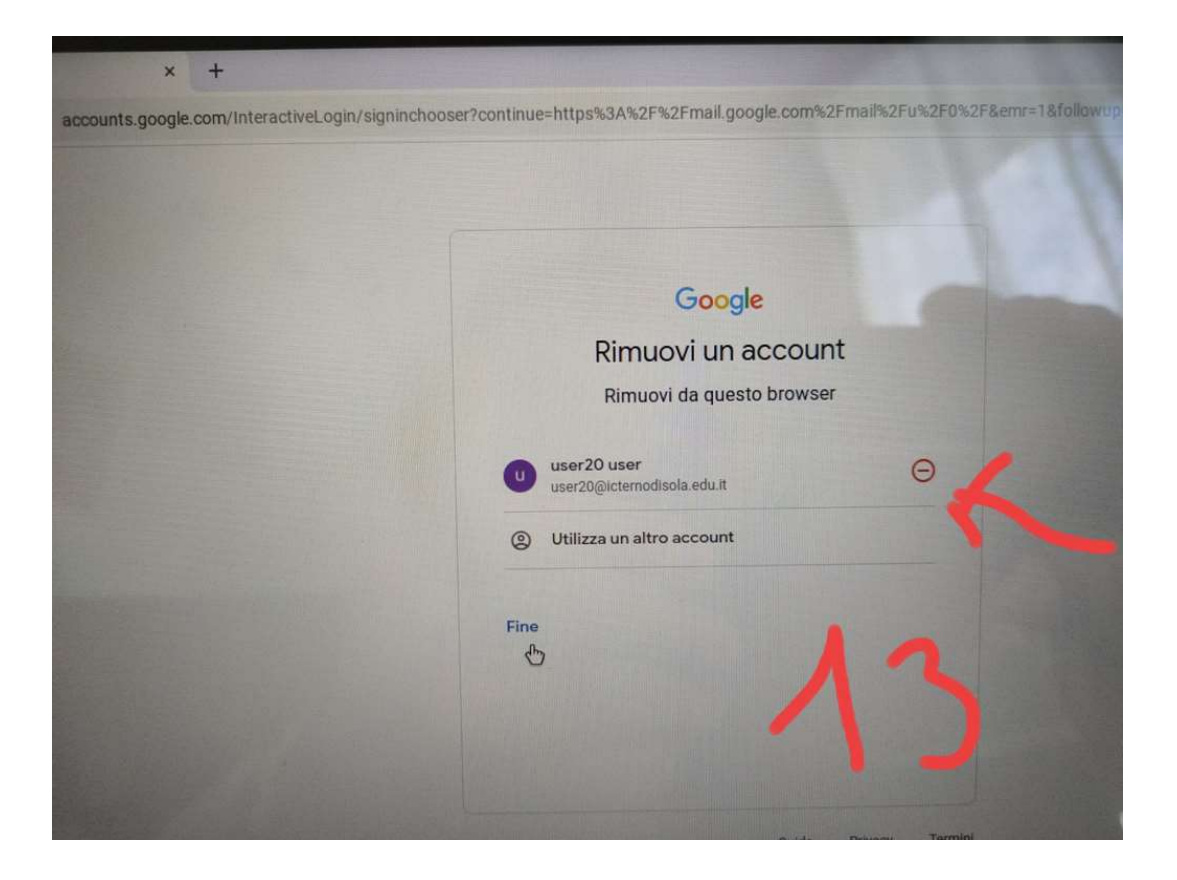

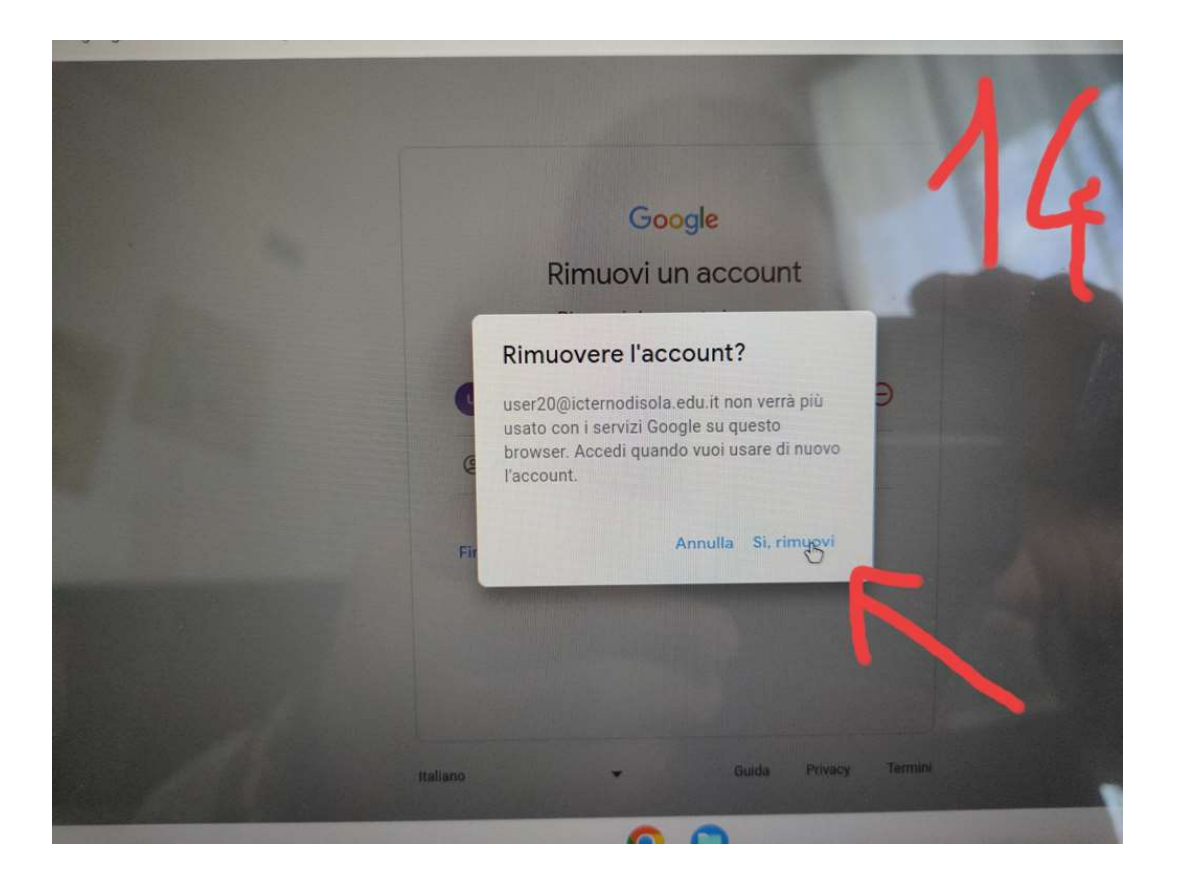

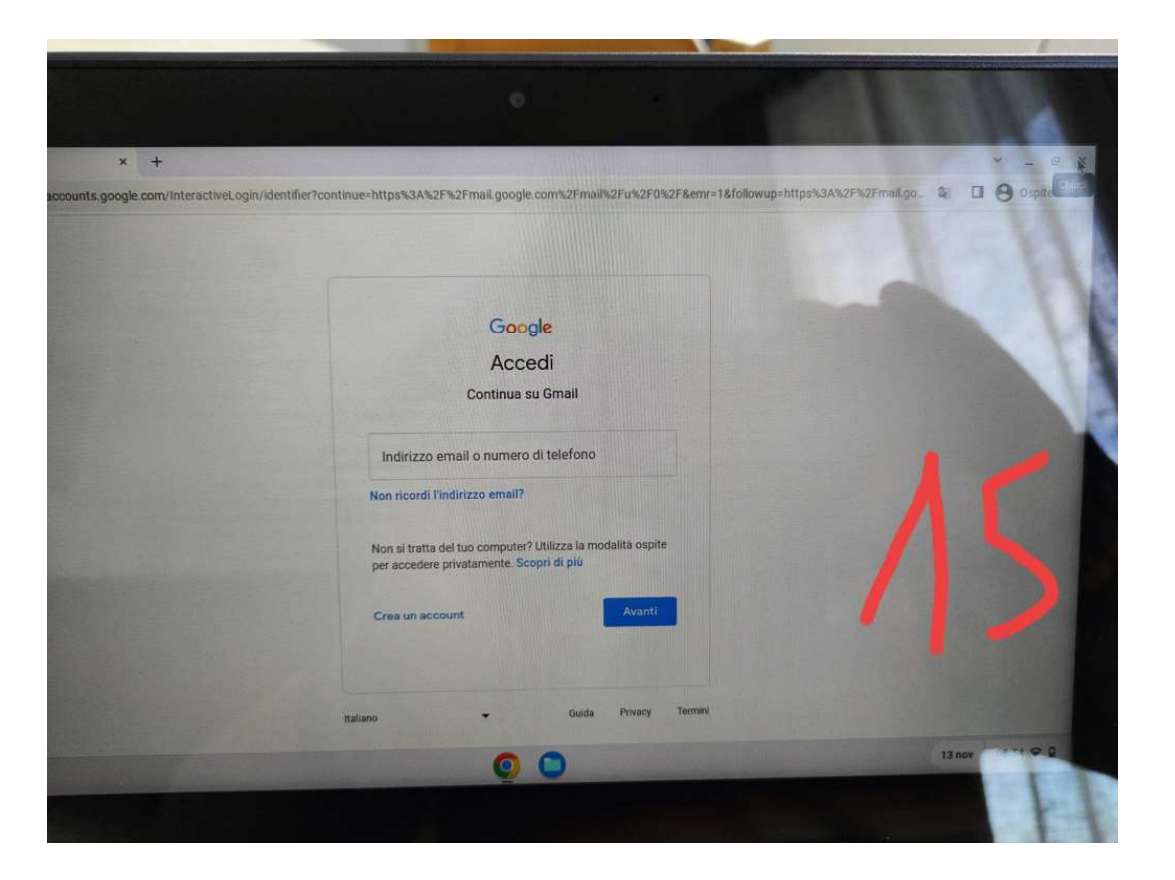

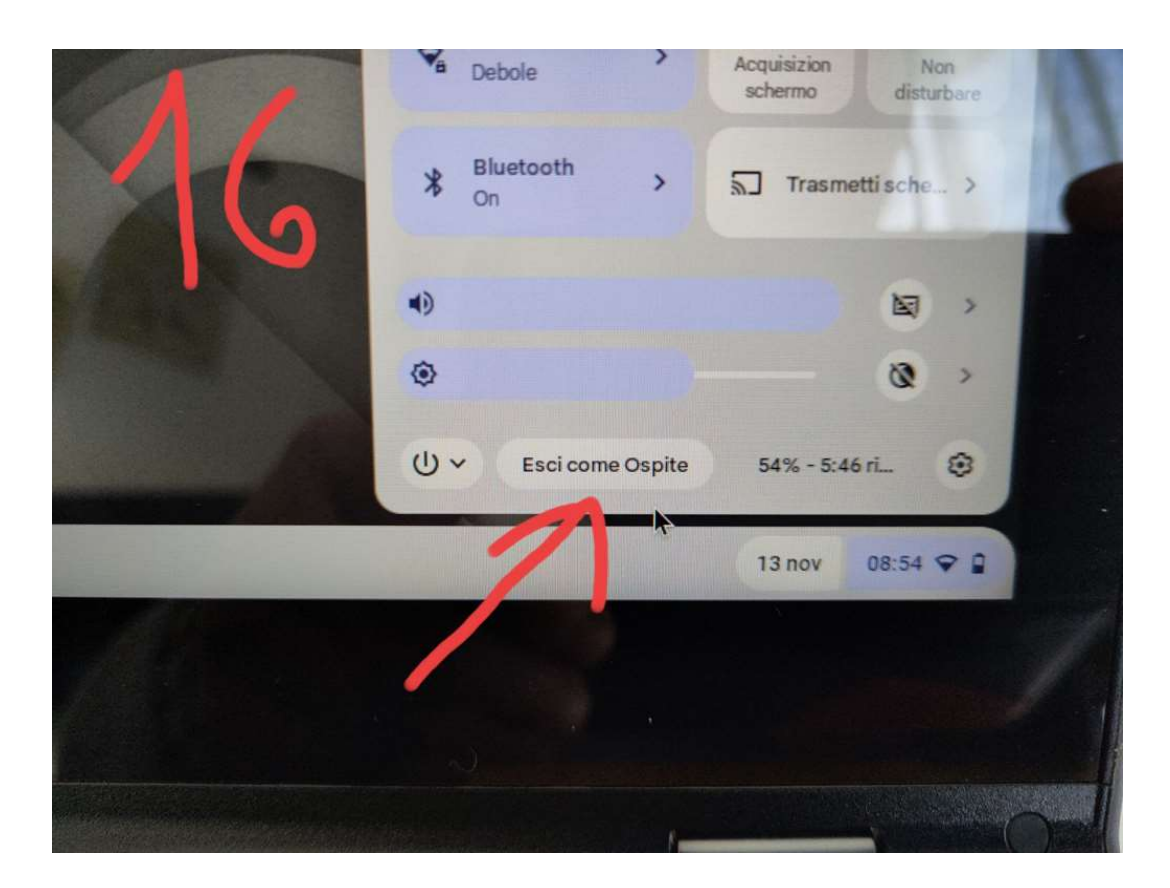